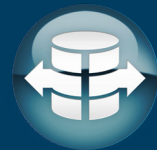

## **Environment Requirements:** *Server Installation*

**Operating System:** Windows Server 2008/2012/2016

**Architecture:** 64-bit only

**Memory:** 16GB RAM for each server used for each of the two web applications

If you do not have the resources to have each of the two web applications run on separate servers, and they have to be run on one server we would recommend a higher number for RAM e.g. 24GB (see deployment notes below for more information)

**Processor:** Dual Core Minimum

## **Software Requirements:**

- Visual C++ redistributable for Visual Studio 2015
- Microsoft .NET Framework 4.0
- Java SE Runtime Environment 1.7 minimum
- Apache Tomcat v8.0 and up (Optional)
- As part of deployment we distribute and install the free version of SQL Server Express to be used as internal database for APOS purposes

## **Deployment Notes:**

- For ODATA Connectivity there will be two web applications deployed.
- One web application will be used for the ODATA connectivity. The other web application will be used for the Data Source connectivity.
- It is strongly recommended to have two separate machines for each web application If there will be high throughput from a query perspective.
- Local administrative privileges on the server are needed.

For information on how to configure, setup, and test APOS Live Data Gateway please refer to the "Help File" that came with the download.

To learn more about other services offered by the full APOS suite please go to www.apos.com